# **Ch. 19 Testing Hypotheses about Proportions Reference Sheet**

Hypothesis: model adopted temporarily

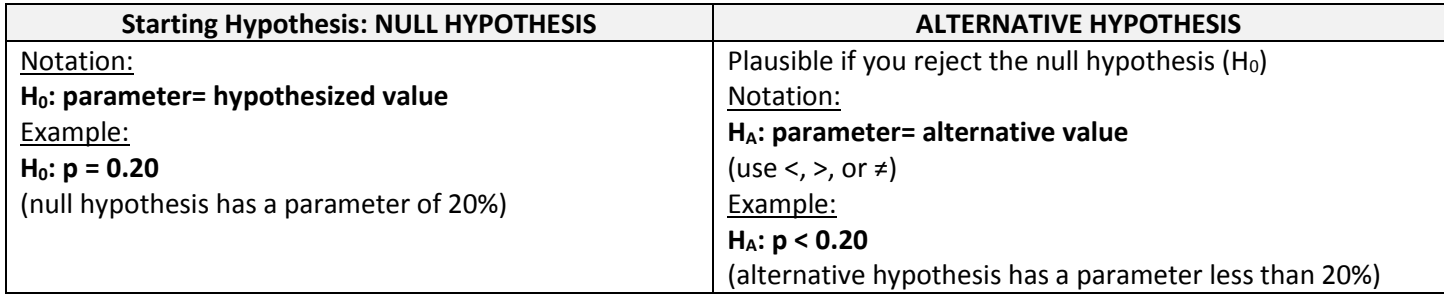

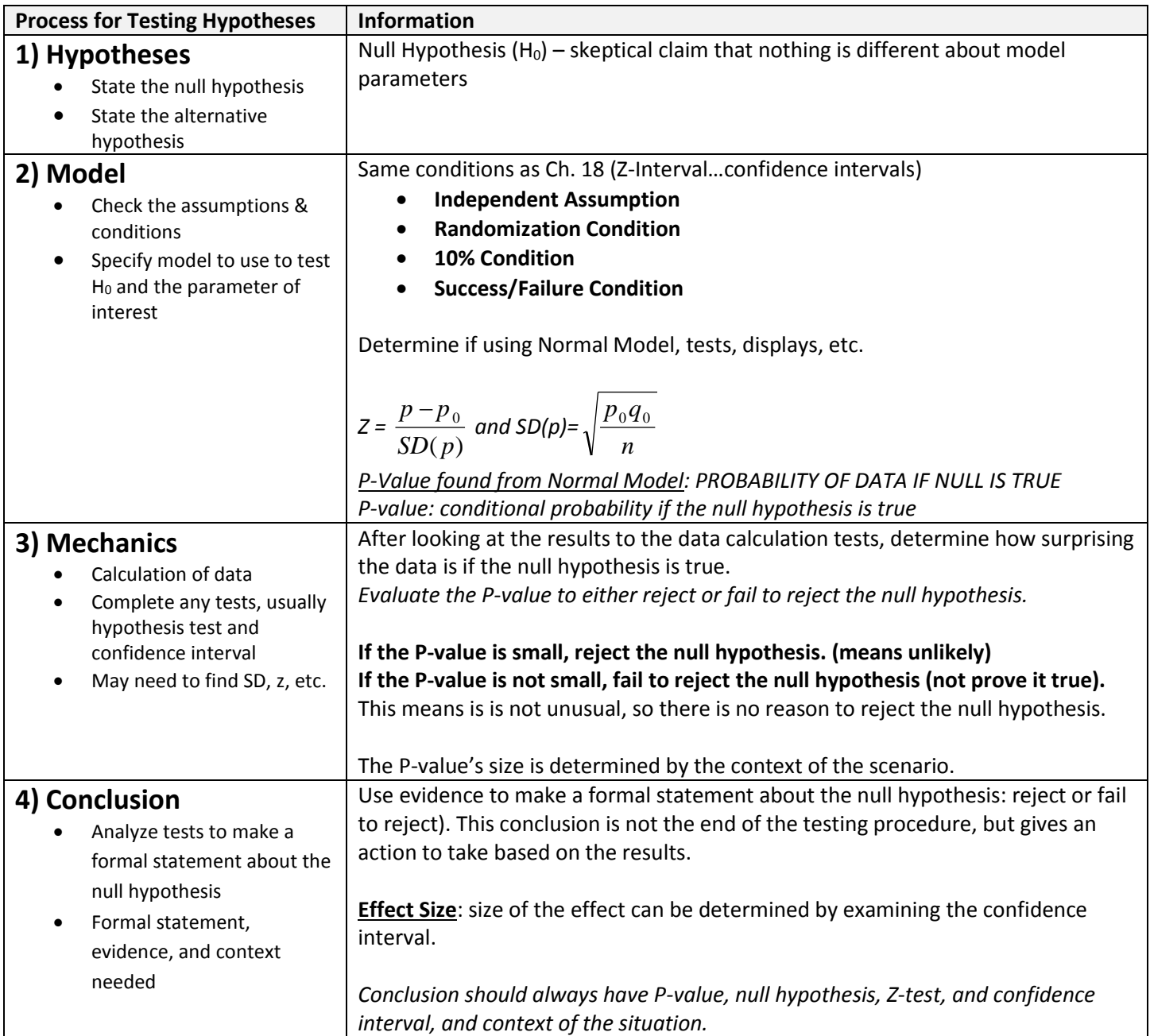

#### *One Proportion Z-Test: sample test for a proportion to assess the null hypothesis*

## *Hypothesis Test: burden of proof on the unusual claim (H<sup>A</sup> need proof)*

### **Types of Hypothesis Tests:**

- **1) Two-Sided Alternative**
	- a. More conservative test (rejects the null hypothesis less often)
	- b. Double the probability to find both tails of the normal model
	- c. Used when  $\neq$  (means can either be higher or lower than p)
	- d. Example:  $H_A$ :  $p \neq 0.20$

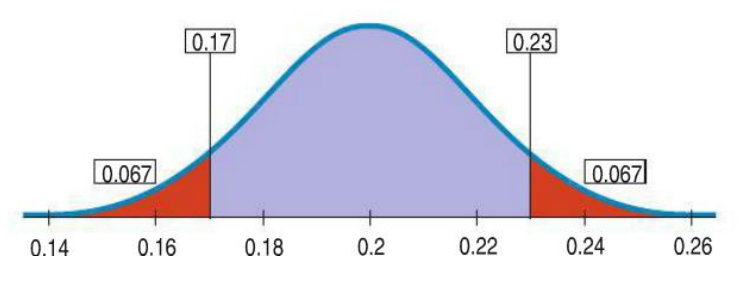

## **2) One-Sided Alternative**

- a. Less conservative test (rejects the null hypothesis more often)
- b. Only one direction for the P-value (half of the two-sided)
- c. Used when < or > (only higher OR lower)
- d. Example: HA: p < 0.20

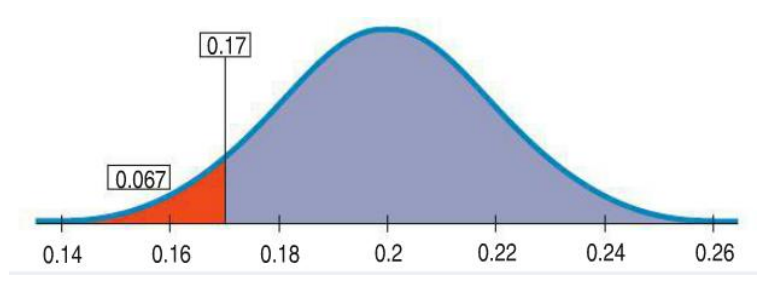

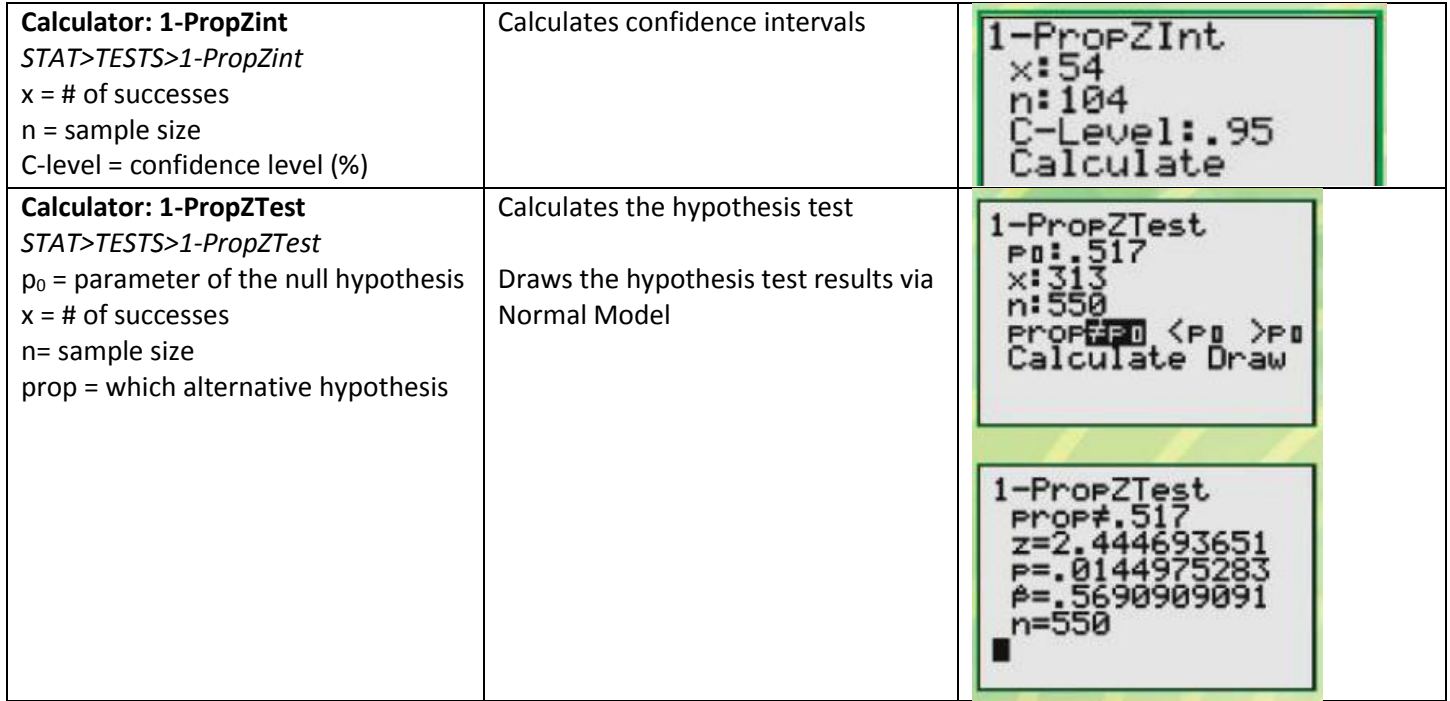